### **Browser and Server Models**

Jim Fawcett CSE686 - Internet Programming Spring 2011

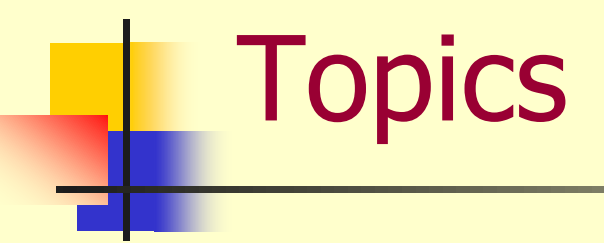

- **Neb Programming Model**
- **Browser Model**
- **Server Model**

*Client/Server - Current Web Model*

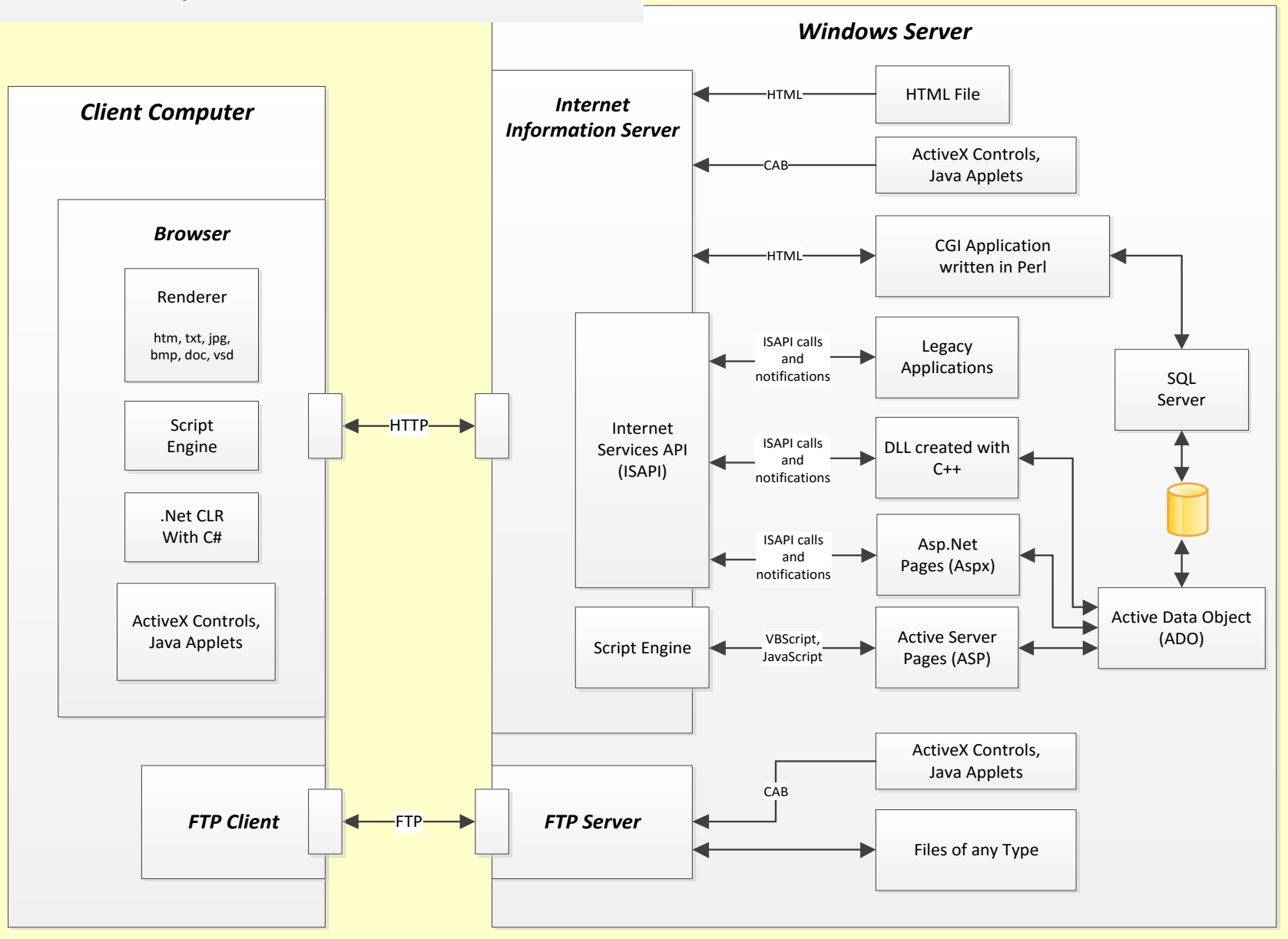

#### *Browser Object Model*

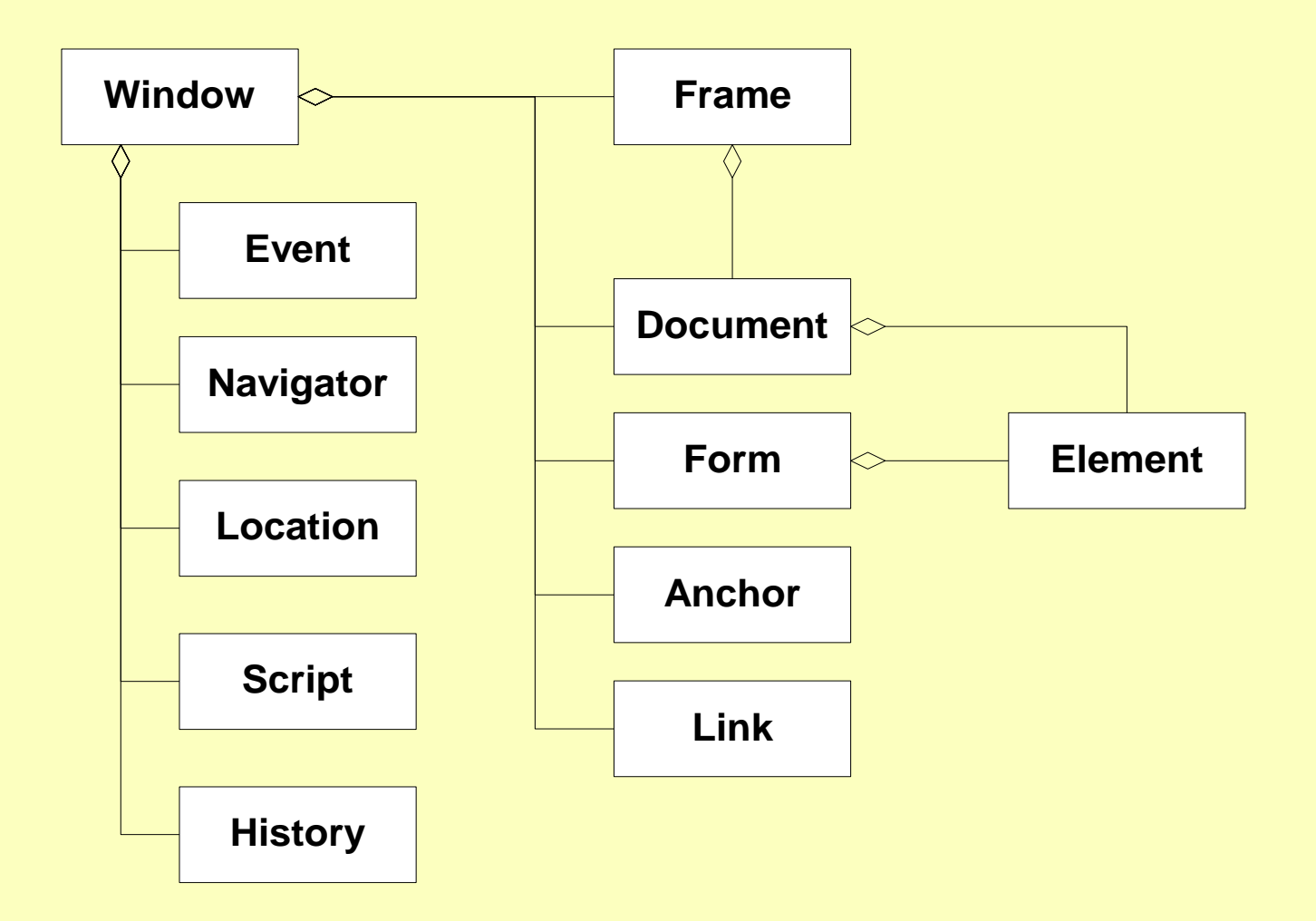

# Window Object

#### **Used to obtain information about:**

- **the state of a browser window**
- **the document in a window**
- **Nindow events**
- **Summary** 
	- Properties: parent, screenLeft, ....
	- Methods: open, resizeBy, ...
	- Collections: frames
	- Events: onError, onLoad, ...
	- Objects: event, document, external, screen, …
- Example: [cse686/lecture2/DHTMLex1.htm](http://www.ecs.syr.edu/faculty/fawcett/handouts/cse686/lecture2/DHTMLex1.htm)

### Event Object

- **Exent objects provide information about** events on a web page.
- **Summary** 
	- Properties: altKey, button, clientX, keyCode, ...
	- Methods: none
	- Collections: bookmarks, (data) boundElements
	- Events: none
- **Example: [cse686/lecture2/DHTMLex2.htm](http://www.ecs.syr.edu/faculty/fawcett/handouts/cse686/lecture2/DHTMLex2.htm)**

### Document Object

- Represents the HTML document in a browser window
- **Summary** 
	- **Properties: BGCOLOR, DIR**
	- Methods: attachEvent, createElement, ...
	- Collections: all, children, images, ...
	- Events: onclick, ondrag, ...
- Example: [cse686/lecture2/DHTMLex3.htm](http://www.ecs.syr.edu/faculty/fawcett/handouts/cse686/lecture2/DHTMLex3.htm)

# Form Object

- **Used to collect and display user information,** validate input, and send data to a web server.
- **Summary** 
	- Properties: action, firstChild, method, ...
	- Methods: submit, …
	- Collectons: all, elements, ...
	- Events: onkeydown, onsubmit, ...
- **Example: [cse686/lecture2/DHTMLex4.htm](http://www.ecs.syr.edu/faculty/fawcett/handouts/cse686/lecture2/DHTMLex4.htm)l**

*Server Object Model*

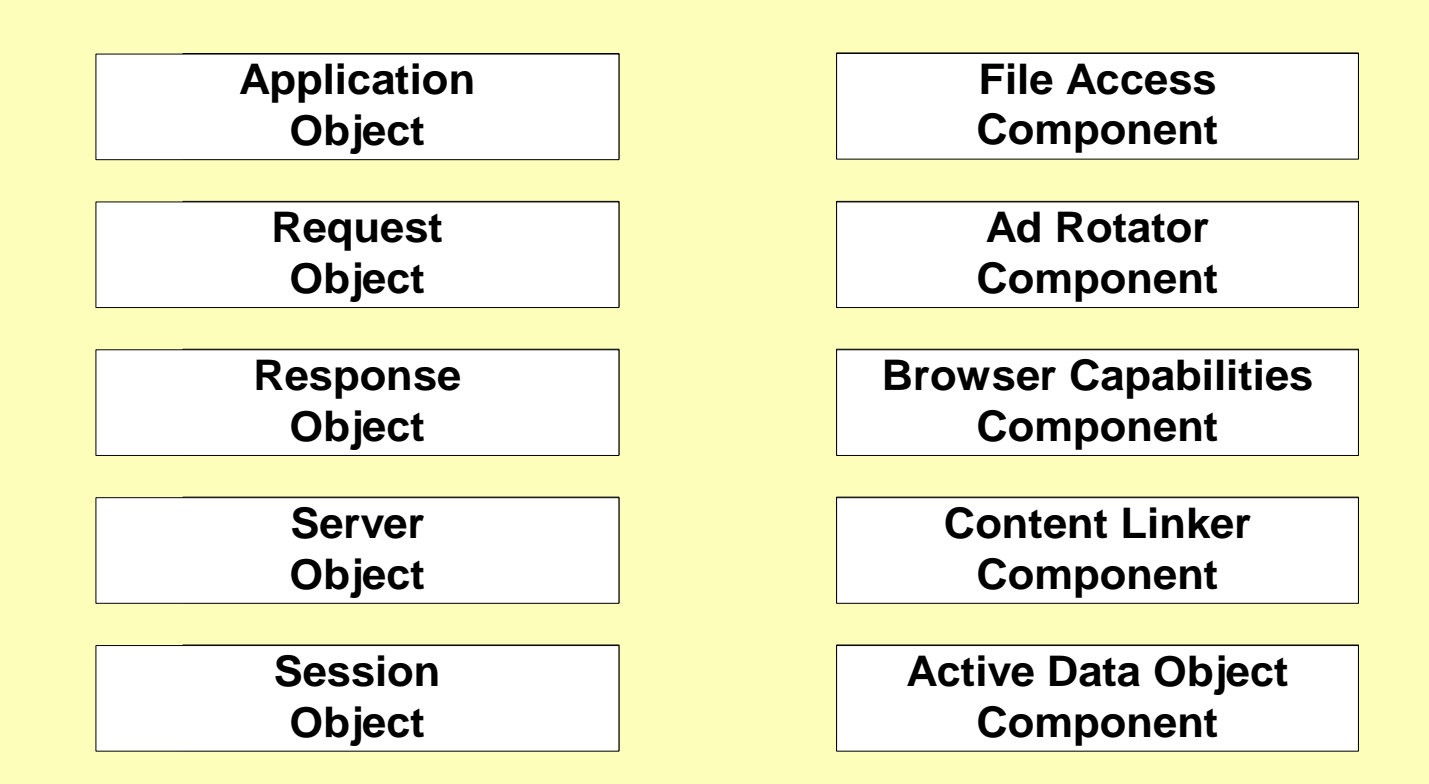

# Application Object

- **Share information between all users of your** web site.
- **Summary** 
	- **Properties: None**
	-
- 
- **Methods: Contents.Remove,** Contents.RemoveAll,
	- Lock, Unlock
- **Collections: Contents, StaticObjects**
- 
- Events: OnEnd, OnStart

### Request Object

### Retrieve information from the current user.

- **Access all information in the HTTP request.**
- **Used to extract data from a form or URL** parameters.
- **Summary** 
	- **Properties:** Total bytes
	- **Methods: BinaryRead**
	-
	- Events: None
- 
- Collections: ClientCertificate, Cookies, Form, QueryString, ServerVariables
	-
	- Example: see DHTMLex4.asp handout

### Response Object

- **Return information to the user's browser.**
- **Summary** 
	- **Properties: Buffer, CacheControl, Charset,** ContentType, Expires, ExpiresAbsolute, IsClientConnected, PICS, Status
	- **Methods:** AddHeader, AppendToLog, BinaryWrite, Clear, End, Flush, Redirect, Write
		- Collections: Cookies
		- Events: None
- 
- 
- Example: [cse686/lecture2/ASPex1.asp](http://www.ecs.syr.edu/faculty/fawcett/handouts/cse686/lecture2/ASPex1.asp)
- Example: [cse686/lecture2/ASPex2.asp](http://www.ecs.syr.edu/faculty/fawcett/handouts/cse686/lecture2/ASPex2.asp)

### Server Object

- Determine server specific properties.
- **Load ActiveX dlls**
- **Summary** 
	- **Properties: ScriptTimeout**
	- **Methods: CreateObject, Execute,** GetLastError, HTMLEncode, MapPath, Transfer, URLEncode
	- **Events: None**
- 

■ Example: [cse686/lecture2/ASPex5.asp](http://www.ecs.syr.edu/faculty/fawcett/handouts/cse686/lecture2/ASPex5.asp)

### Session Object

- **Saves information about the current user as** cookies on the client machine.
- **Summary** 
	- **Properties: CodePage, LCID, SessionID,** Timeout
	- **Methods:** Abandon, Contents.Remove, Contents.RemoveAll
	-
	-
	- Collections: Contents, StaticObjects
	- **Events: Session OnEnd, Session OnStart**

### Server Component Objects

- **Dictionary Object**
- FileSystemObject Object
- AdRotator Component
- **Browser Capabilities Component**
- **Example 21 Content Linking Component**
- ActiveX Data Objects

## Dictionary Object

- **Example 2** Create Dictionary Object
	- $\blacksquare$  Set objDict = Server.CreateObject("Scripting.Dictionary")
- Add item: objDict.Add key, value
	- objDict.Add "Name" "Jim Fawcett"
	- objDict.Add "Employer" "Syracuse Univ"
- Size: objDict.Count
- Item: objDict.Item(key)
- Example: [cse686/lecture2/ASPex3.asp](http://www.ecs.syr.edu/faculty/fawcett/handouts/cse686/lecture2/ASPex3.asp)

## FileSystemObject Object

- Create FileSystemObject:
	- Set objFile = \_ Server.CreateObject("Scripting.FileSystemObject")
- **List Drives:** 
	- **For Each sDrive In objFile.Drives** Response.Write sDrive & " "
- Get Drive:
	- Set cDrive = objDrive.GetDrive("C")
- Get Root Folder:
	- $S$ et cRoot = cDrive.RootFolder
- **List Files:** 
	- For Each sFile In cRoot.Files Response. Write sFile & "<br /> />"
- Example: [cse686/lecture2/ASPex4.asp](http://www.ecs.syr.edu/faculty/fawcett/handouts/cse686/lecture2/ASPex4.asp)

### End of Presentation